# **A Geant4 framework for generic simulations of atmospheric muon detection experiments**

**Nicola Mori**

University of Florence and INFN Florence

MUOGRAPHERS – Tokyo (JP), 12 Nov 2014

## Atmospheric muon simulations

- Relevant for a large number of applications:
	- Geology/geophysics
	- Archaelogy
	- Nuclear waste monitoring
- Many possible simulation scenarios
	- Different detectors \* different targets
- Some common features/needings:
	- Generation of atmospheric muon flux
	- Normalization to acquisition time
	- Overall detector layout (e.g. tracking layers)

## Atmospheric muon simulations

- Goal: a fast and reliable deployment of Monte Carlo simulation code for different scenarios, allowing for as much code-reusage as possible
- Step 1: develop an experiment-independent simulation framework, tackling the common MC issues (geometry definition, simulation setup, output etc.)
	- Must be easily extensible in order to allow for experiment-specific bits
- Step 2: implement muon-specific, scenario-independent features
	- Muon generator, detector, normalization tools etc.
- Step 3: implement scenario-specific bits
	- Volcano, storage silo etc.

## Step 1: the generic MC framework

- **GGS: Generic Geant4 Simulation** 
	- Developed at INFN Florence to serve as common MC base for many experiments (e.g. Calet, Gamma400, MuRay/MURAVES, …)
- Based on Geant4 [\(http://geant4.cern.ch/](http://geant4.cern.ch/))
- Generic: works with any geometry
	- Generic implementations of all the Geant4 mandatory user classes
		- Except for experiment geometry, of course...
	- Generic energy-deposit and MC truth data objects
	- Adaptive output based on Root ([http://root.cern.ch](http://root.cern.ch/))
	- Readout and offline data analysis objects
- Extensible via runtime plugin libraries
	- Geometry, hits, particle generators, user-defined hooks

- Detector geometry: a  $C++$  Geant 4 geometry class implementing N pairs of X-Y detector layers made of PVT
	- Fully configurable: size, number of planes, shape of detector elements etc.
	- Runtime configuration via options file
		- no need to recompile the plugin for each combination of parametrs  $\rightarrow$  less room for errors
	- Quick and dirty solution for rapid deployment
		- A more accurate, specific detector geometry can be defined, if needed

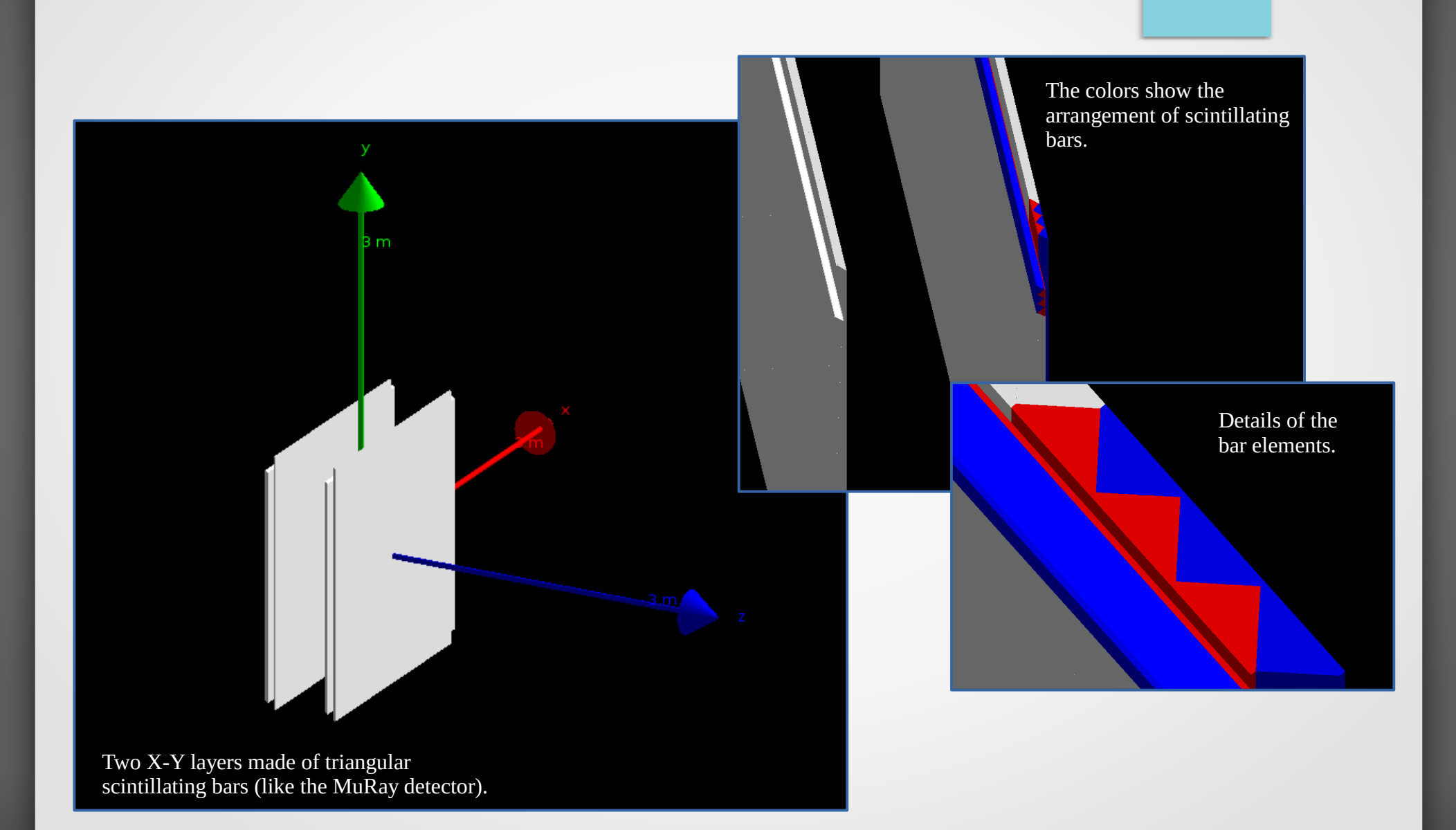

- Muon flux generator: two implementations (GGS plugin)
	- Implementation 1: based on a theoretical model (H. Tanaka *et al.*, Hyperfine Interactions 138 (2001))
	- Implementation 2: based on ground meas. with a magnetic spectrometer (L. Bonechi *et al.*, Intl. Cosmic Ray Conf. Proc. (2005), 283)

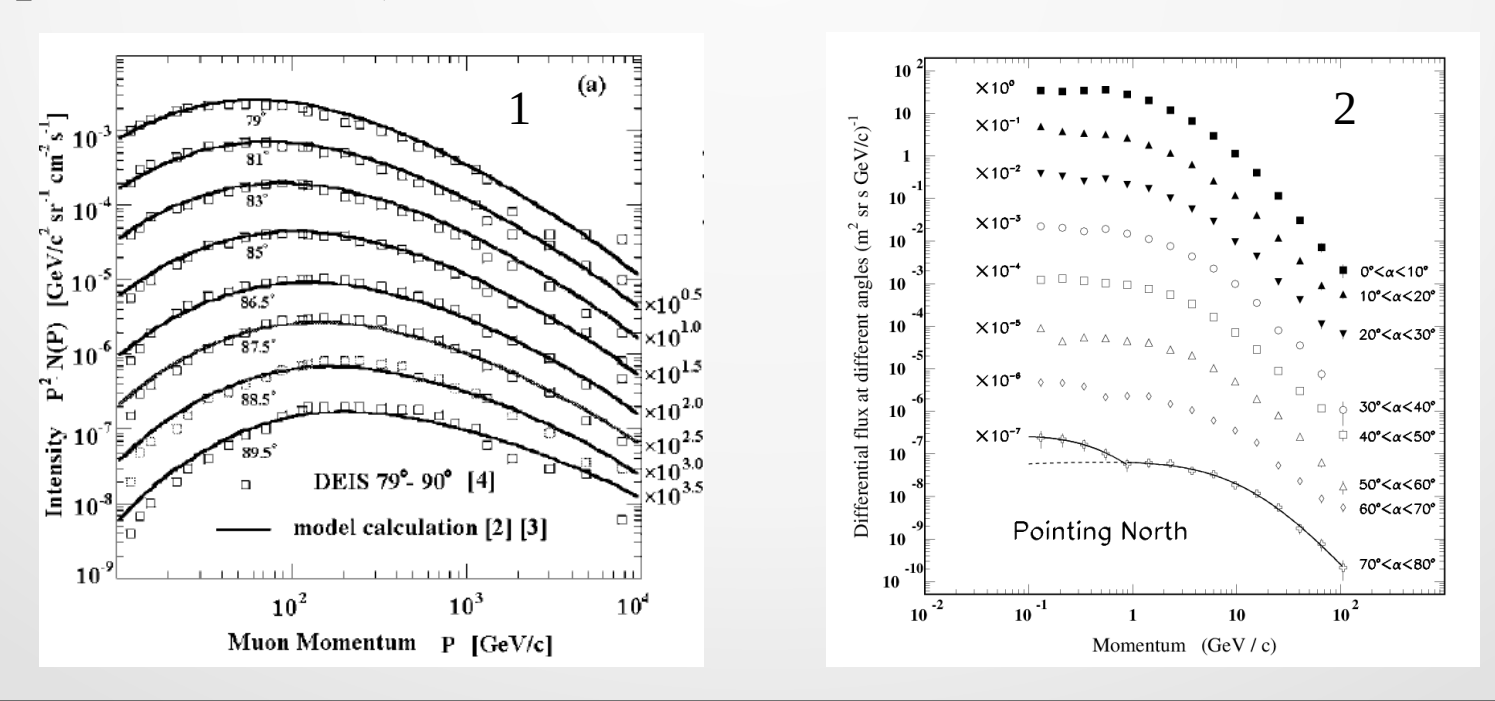

- Normalization tool: graphical Qt interface
	- # of generated events  $\rightarrow$  generation time
	- Numerical integration of  $\Phi(E_k, \theta)$

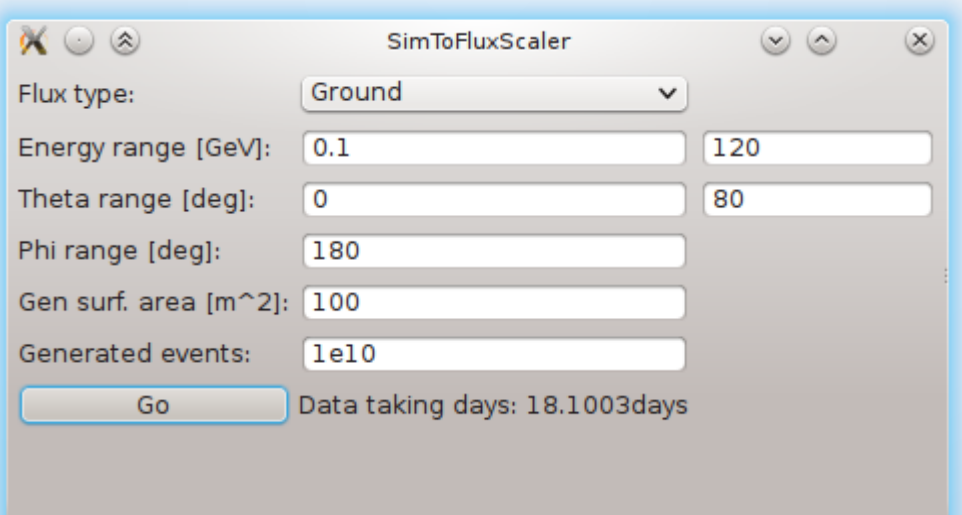

## Step 3: the experiment-specific stuff

- Built on top of muon-specific stuff as GGS plugins
- Essentially: a GGS plugin geometry with target (storage silo, volcano, …) and the desired number and placements of detectors

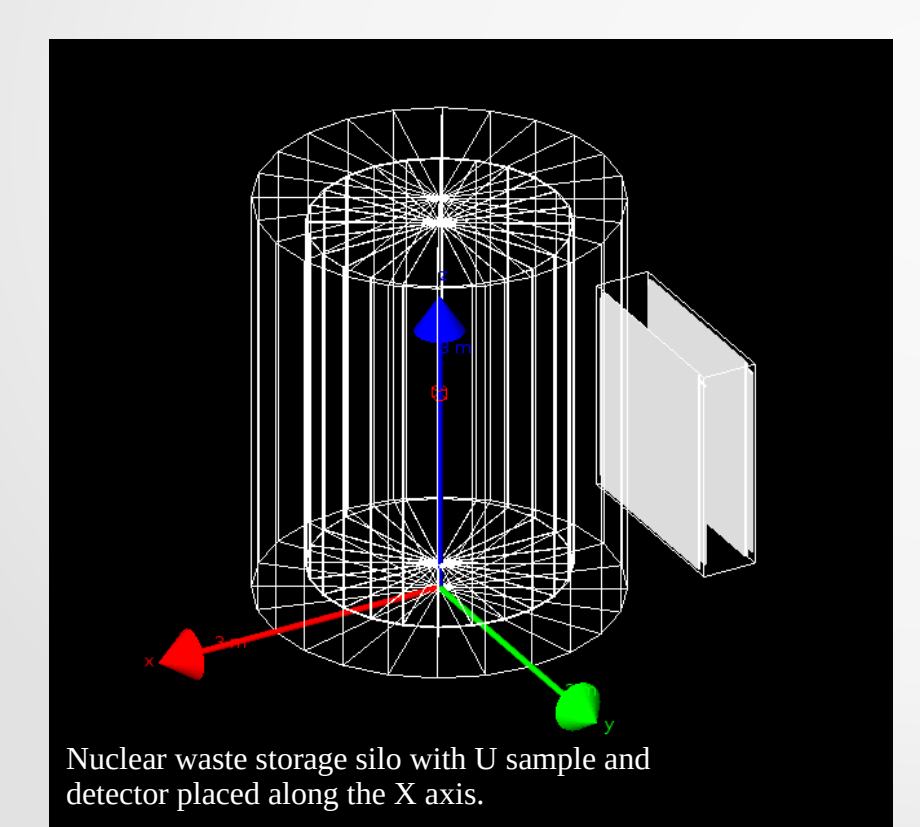

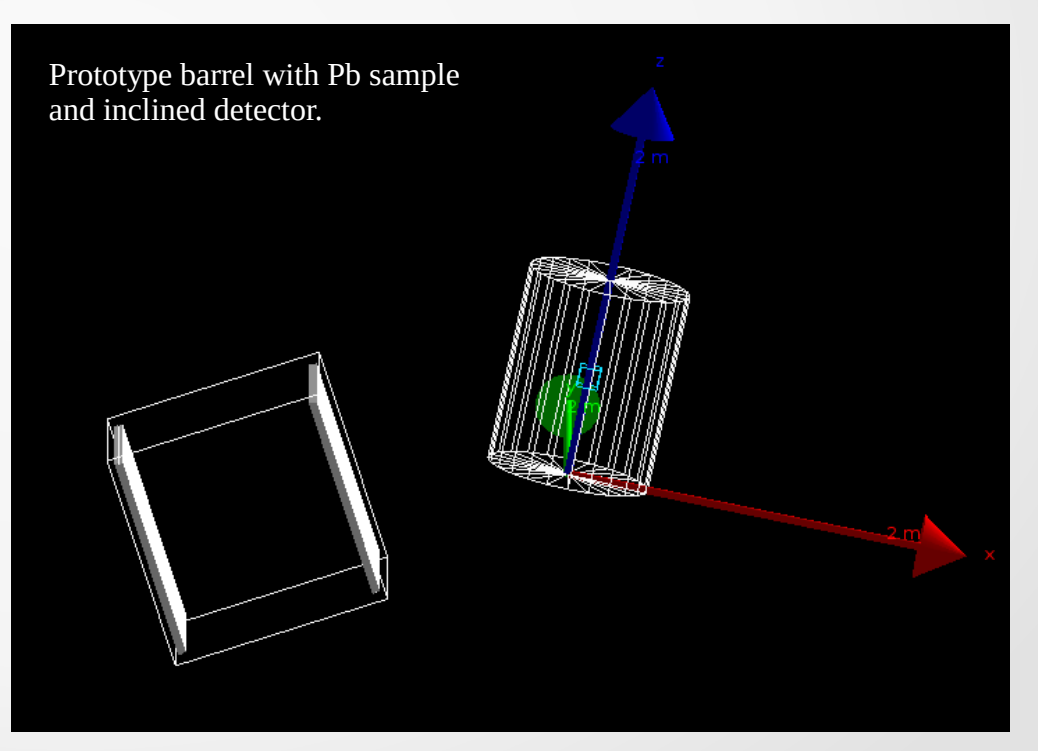

## Step 3: the experiment-specific stuff

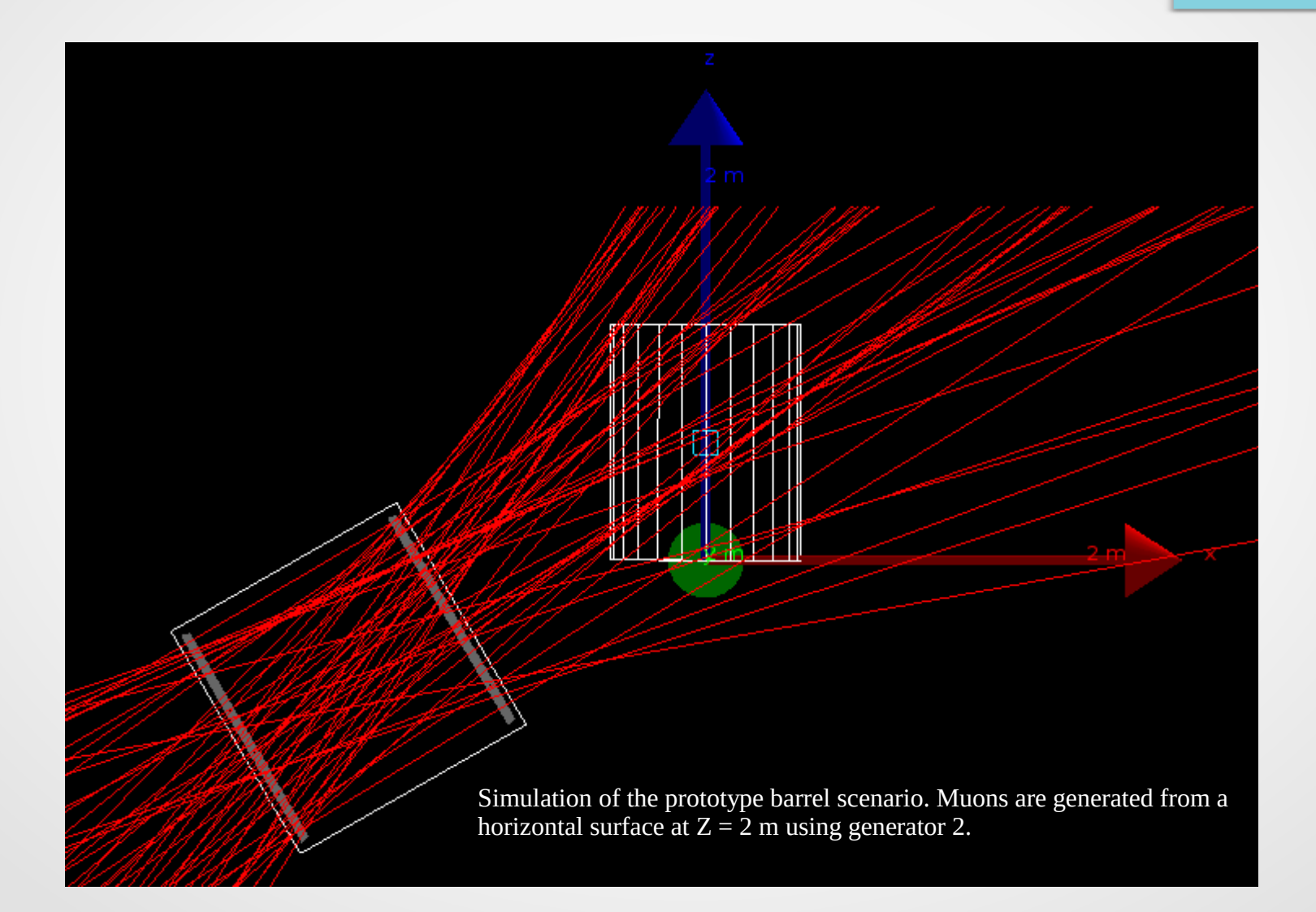

## A pictorial view

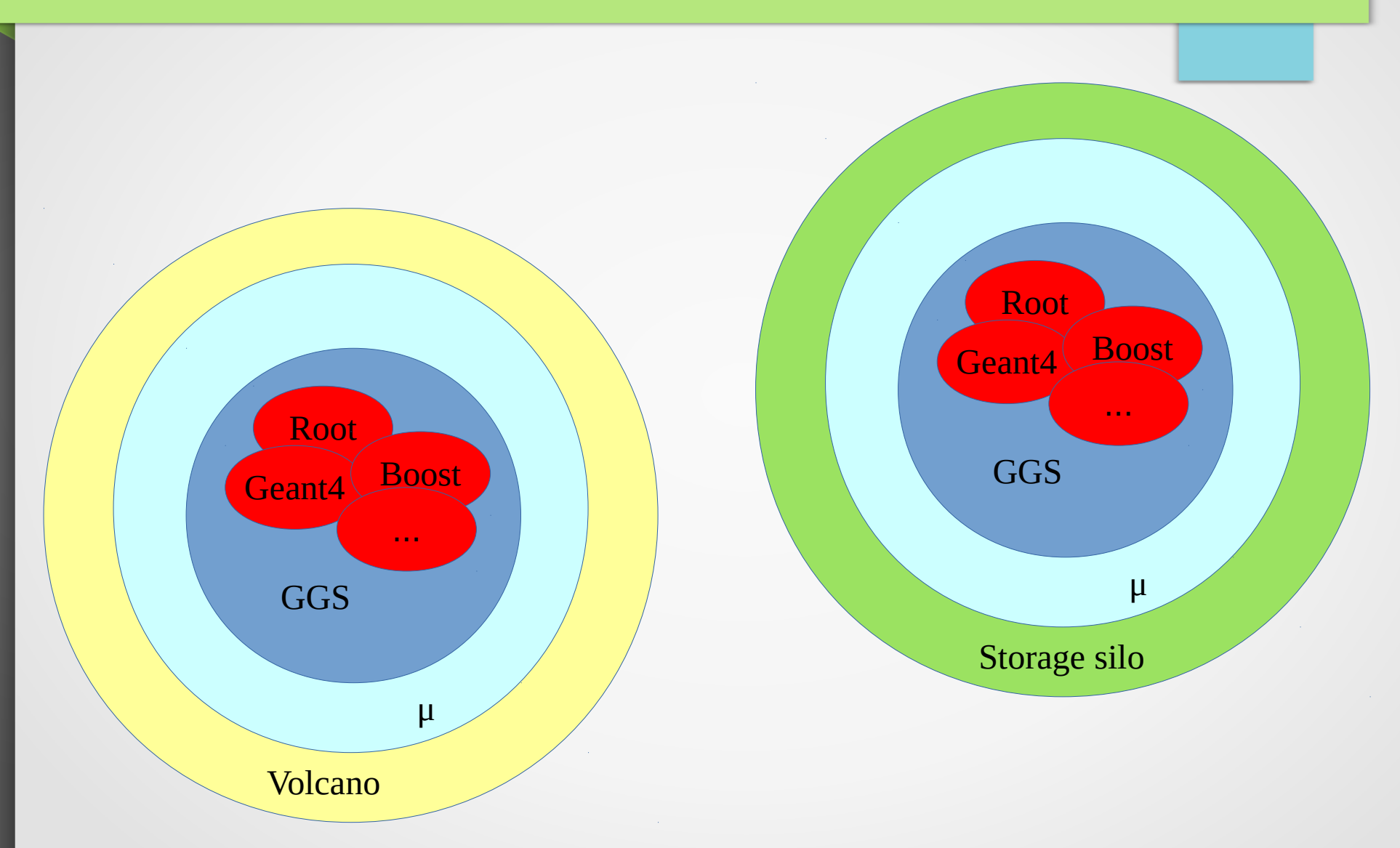

### Summary

- A full-featured software stack for Monte Carlo simulations of atmospheric muon detection experiments has been designed and developed
- The main design goals (code reusage, fast deployment, customizability) have been achieved
- The software has already been used in production environments
- Scientific papers presenting results obtained with the MC software will appear soon